DRAFT VERSION JANUARY 16, 2019 Typeset using LATEX twocolumn style in AASTeX62

# astroquery: An Astronomical Web-Querying Package in Python

ADAM GINSBURG,<sup>1</sup> BRIGITTA M. SIPŐCZ,<sup>2,3</sup> C. E. BRASSEUR,<sup>4</sup> PHILIP S. COWPERTHWAITE,<sup>5</sup> MATTHEW W. CRAIG,<sup>6</sup> CHRISTOPH DEIL,<sup>7</sup> JAMES GUILLOCHON,<sup>5</sup> GIANNINA GUZMAN,<sup>8,9</sup> SIMON LIEDTKE,<sup>10</sup> Pey LIAN LIM,<sup>4</sup> KELLY E. LOCKHART.<sup>5</sup> MICHAEL MOMMERT.<sup>11</sup> BRETT M. MORRIS.<sup>12</sup> HENRIK NORMAN.<sup>13,14</sup> MADHURA PARIKH.<sup>10</sup> [Magnus V. Persson,](http://orcid.org/0000-0002-1100-5734) <sup>15</sup> [Thomas P. Robitaille,](http://orcid.org/0000-0002-8642-1329) <sup>16</sup> Juan-Carlos Segovia, <sup>14</sup> [Leo P. Singer,](http://orcid.org/0000-0001-9898-5597) <sup>17, 18</sup> [Erik J. Tollerud,](http://orcid.org/0000-0002-9599-310X) <sup>4</sup> MIGUEL DE VAL-BORRO, <sup>9,19</sup> IVAN VALTCHANOV, <sup>20</sup> JULIEN WOILLEZ, <sup>21</sup> AND THE ASTROQUERY COLLABORATION, A SUBSET OF THE ASTROPY COLLABORATION

 $1$  Jansky fellow of the National Radio Astronomy Observatory, 1003 Lopezville Rd, Socorro, NM 87801 USA

<sup>2</sup>DIRAC Institute, Department of Astronomy, University of Washington, 3910 15th Avenue NE, Seattle, WA 98195, USA

<sup>3</sup> Institute of Astronomy, University of Cambridge, Madingley Road, Cambridge, CB3 0HA, UK

<sup>4</sup>Space Telescope Science Institute, 3700 San Martin Dr, Baltimore, MD 21218, USA

<sup>5</sup>Harvard-Smithsonian Center for Astrophysics, 60 Garden St., Cambridge, MA 02138, USA

<sup>6</sup>Department of Physics and Astronomy, Minnesota State University Moorhead, 1104 7th Ave S., Moorhead, MN 56563, USA

<sup>7</sup>Max-Planck-Institut für Kernphysik, Heidelberg, Germany

 $8$ Department of Astrophysics and Planetary Science, Villanova University, 800 East Lancaster Avenue, Villanova, PA 19085, USA

<sup>9</sup>NASA Goddard Space Flight Center, Astrochemistry Laboratory, 8800 Greenbelt Road, Greenbelt, MD 20771, USA

<sup>10</sup>Google Summer of Code Student

<sup>11</sup>Lowell Observatory, 1400 W Mars Hill Rd, Flagstaff, AZ 86001, USA

<sup>12</sup>Astronomy Department, University of Washington, Seattle, WA 98195, USA

<sup>13</sup>Winter Way, Uppsala, Sweden

<sup>14</sup>ESAC Science Data Centre, European Space Agency, Madrid, Spain

<sup>15</sup>Department of Space, Earth and Environment, Chalmers University of Technology, Onsala Space Observatory, 439 92, Onsala, Sweden

<sup>16</sup> Aperio Software Ltd., Headingley Enterprise and Arts Centre, Bennett Road, Leeds, LS6 3HN, United Kingdom

<sup>17</sup>Astroparticle Physics Laboratory, NASA Goddard Space Flight Center, Mail Code 661, Greenbelt, MD 20771, USA

<sup>18</sup>Joint Space-Science Institute, University of Maryland, College Park, MD 20742, USA

<sup>19</sup>Department of Physics, Catholic University of America, Washington, DC 20064, USA

<sup>20</sup>European Space Astronomy Centre, European Space Agency, Madrid, Spain

 $^{21}$ European Southern Observatory, Karl-Schwarzschild-Str. 2, 85748 Garching bei München, Germany

#### ABSTRACT

astroquery is a collection of tools for requesting data from databases hosted on remote servers with interfaces exposed on the internet, including those with web pages but without formal application program interfaces (APIs). These tools are built on the Python requests package, which is used to make HTTP requests, and astropy, which provides most of the data parsing functionality. astroquery modules generally attempt to replicate the web page interface provided by a given service as closely as possible, making the transition from browser-based to command-line interaction easy. astroquery has received significant contributions from throughout the astronomical community, including several significant contributions from telescope archives. astroquery enables the creation of fully reproducible workflows from data acquisition through publication. This paper describes the philosophy, basic structure, and development model of the astroquery package. The complete documentation for astroquery can be found at [http://astroquery.readthedocs.io/.](http://astroquery.readthedocs.io/)  $a$ )

## 1. INTRODUCTION

Corresponding author: Adam Ginsburg [aginsbur@nrao.edu; adam.g.ginsburg@gmail.com](mailto:aginsbur@nrao.edu; adam.g.ginsburg@gmail.com)

<span id="page-0-0"></span>a) The repository associated with this paper is: <https://github.com/adamginsburg/astroquery-paper>

In the past few decades, large-scale surveys have played a huge role in advancing our understanding of the universe, and these surveys have produced enormous reservoirs of data that astronomers regularly access. However, tools for accessing these reservoirs are heterogeneous and often only available via graphical user interfaces (GUIs) or web sites.

One of the cornerstones of research is reproducibility. To be able to reproduce research, the data need to be available to everyone. Many scientific journals encourage or demand that the underlying data accompany the article or be uploaded to a hosting service. Data sharing is not only important for new results, but also to provide the ability to test and verify published results. While many different efforts to promote data sharing have made the practice more common, it is difficult to keep track of how and where to retrieve a given data set. A common scripted interface to tie all these services together is a good way to make all the different data more accessible, and it provides authors with the ability to make the full analysis process they used – from data download to publication – repeatable. A centrally maintained library also safeguards against inevitable 'link rot' on data archives, moving some of the responsibility for maintaining long-term reproducibility from each individual researcher to the broader community.

Data sharing has taken on a variety of forms. The most prominent are the major observatory archives: MAST, NOAO, ESO, ESA, IPAC, CDS, NRAO, CXC, HEASARC, and CADC are the main organizations hosting raw and processed data from ground and space based telescopes. These data archives also serve as the primary means for serving data to users when the data are taken in queue mode, i.e., when the data are taken while the observer is not on-site.

In addition to observatories and telescopes, individual surveys often share their full data sets. In some cases, these data sets are shared via the observatory that acquired them, for example, the all-sky data acquired with Planck, WMAP, and COBE. Other surveys, particularly ground-based surveys, serve their own data. Examples include SDSS, 2MASS, UKIDSS, and VSA.

Individual teams and small groups often share their data via their own custom websites. These services do not follow any particular standard and can be widely varied in the type and amount of data shared. Sometimes these data are shared via the archive systems (e.g., IRSA at IPAC hosts many individual survey data sets), while others use their own web hosting systems (e.g., MAGPIS).

Finally, there are other data types relevant to astronomy that are not served by the typical astronomical databases. Examples include databases of molecular and atomic properties, such as those provided by Splatalogue and the NIST Atomic Spectra Database, bibliographic databases such as the NASA Astrophysics Data System (ADS), or services that are computationally intensive or require regular updates, like Solar System ephemerides provided by services like JPL HORIZONS, or the Minor Planet Center.

astroquery arose from a desire to access these databases from the Python command line in a scriptable fashion. Script-based data access provides astronomers with the ability to make reproducible analysis scripts and pipelines in which the data are retrieved and processed into scientifically relevant results with minimal user interaction.

In this paper, we provide an overview of the astroquery package. Section [2](#page-1-0) describes the basic layout of the software and the shared API concept underlying all modules. Section [3](#page-4-0) describes the development model. Finally, Section [4](#page-5-0) describes how astroquery is documented.

### 2. THE SOFTWARE

<span id="page-1-0"></span>astroquery consists of a collection of modules that mostly share a similar interface, but are meant to be used independently. They are primarily based on a common framework that uses the Python  $\text{requests}^1$  $\text{requests}^1$  package to perform HTTP requests to communicate with web services.

For new module development, there is a template\_module consisting of a folder with several individual python code files that lays out the basic framework of any new module. All modules have a single core class that has some number of query\_\* methods. The most common query method is query\_region, which usually provides a "cone search" functionality, i.e., they search for data within a circular region. The results of the queries then are returned in an astropy [\(Astropy Collaboration et al.](#page-6-0)  $2018, 2013)$  $2018, 2013)$  $2018, 2013)$  Table. $^2$  $^2$ 

An example using the SIMBAD interface is shown be- $low:3$  $low:3$ 

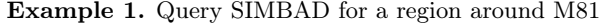

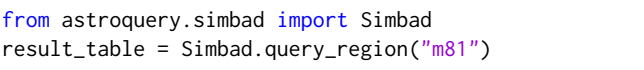

In this example, Simbad is an instance of

astroquery.simbad.SimbadClass, and result\_table is an astropy.table.Table containing the objects near M81. This common interface allows users to use different services and process the resulting data in the same manner despite the differences in the underly-

<span id="page-1-1"></span><sup>1</sup> <http://docs.python-requests.org/>

<span id="page-1-3"></span><span id="page-1-2"></span><sup>2</sup> <http://docs.astropy.org/en/stable/table/>

<sup>3</sup> [http://astroquery.readthedocs.io/en/latest/simbad/simbad.](http://astroquery.readthedocs.io/en/latest/simbad/simbad.html) [html](http://astroquery.readthedocs.io/en/latest/simbad/simbad.html)

Table 1. List of all Services & Surveys astroquery modules support.

| Module name              | Service or Organization                                                 | URL                                                                             |
|--------------------------|-------------------------------------------------------------------------|---------------------------------------------------------------------------------|
| alfalfa                  | ALFALFA data repository                                                 | http://arecibo.tc.cornell.edu/hiarchive/alfalfa                                 |
| alma                     | Atacama Large Millimeter/submillimeter Array Archive                    | http://almascience.org                                                          |
| atomic                   | Atomic Line List                                                        | http://www.pa.uky.edu/~peter/atomic                                             |
| besancon                 | Besancon model of the Galaxy                                            | http://model.obs-besancon.fr                                                    |
| cds                      | Centre de Données astronomiques de Strasbourg                           | http://cds.u-strasbg.fr                                                         |
| cosmosim                 | CosmoSim database                                                       | https://www.cosmosim.org/uws/query                                              |
| esasky                   | ESASky of the European Space Agency                                     | http://sky.esa.int                                                              |
| eso                      | European Southern Observatory Science Archive                           | http://archive.eso.org/cms.html                                                 |
| exoplanet_orbit_database | Exoplanet Orbit Database                                                | http://exoplanets.org                                                           |
| fermi                    | Fermi Gamma-ray Space Telescope Data                                    | https://fermi.gsfc.nasa.gov/ssc/data                                            |
| gaia                     | Gaia Archive of the European Space Agency                               | $\frac{https://gea. esac. esa.int/archive}{https://gea. esac. esa.int/archive}$ |
| gama                     | Galaxy and Mass Assembly Survey                                         | http://www.gama-survey.org/dr2/query                                            |
| heasarc                  | High Energy Astrophysics Science Archive Research Center                | https://heasarc.gsfc.nasa.gov                                                   |
| hitran                   | HIgh-resolution<br>TRANsmission<br>molecular<br>absorption<br>database  | http://hitran.org/hapi                                                          |
| ibe                      | IRSA Image Server                                                       | http://irsa.ipac.caltech.edu/ibe                                                |
| irsa                     | IRSA Catalog Query Service                                              | https://irsa.ipac.caltech.edu                                                   |
| irsa_dust                | IRSA Galactic Dust Reddening and Extinction Query                       | https://irsa.ipac.caltech.edu/applications/DUST                                 |
| jplhorizons              | JPL's HORIZONS system                                                   | https://ssd.jpl.nasa.gov/horizons batch.cgi                                     |
| jplsbdb                  | JPL's Small-Body DataBase                                               | https://ssd-api.jpl.nasa.gov/doc/sbdb.html                                      |
| jplspec                  | JPL's Spectral Catalog                                                  | https://spec.jpl.nasa.gov/cgi-bin/catform                                       |
| lamda                    | Leiden Atomic and Molecular Database                                    | http://home.strw.leidenuniv.nl/~moldata                                         |
| magpis                   | The Multi-Array Galactic Plane Imaging Survey                           | https://third.ucllnl.org/gps                                                    |
| mast                     | Barbara A. Mikulski Archive for Space Telescopes                        | https://mast.stsci.edu                                                          |
| mpc                      | Minor Planet Center Ephemeris Service                                   | https://minorplanetcenter.net                                                   |
| nasa_ads                 | SAO/NASA Astrophysics Data System                                       | https://api.adsabs.harvard.edu                                                  |
| nasa_exoplanet_archive   | NASA Exoplanet Archive                                                  | https://exoplanetarchive.ipac.caltech.edu                                       |
| ned                      | NASA Extragalactic Database                                             | https://ned.ipac.caltech.edu                                                    |
| nist                     | NIST Atomic Spectra Database                                            | https://physics.nist.gov/PhysRefData/ASD                                        |
| nrao                     | National Radio Astronomy Observatory Data Archive                       | https://archive.nrao.edu/archive                                                |
| nvas                     | NRAO VLA Archive Survey Images Page                                     | https://archive.nrao.edu/nvas                                                   |
| oac                      | Open Astronomy Catalog                                                  | https://astrocats.space                                                         |
| ogle                     | Interstellar Extinction toward the Galactic Bulge from<br>OGLE-III data | http://ogle.astrouw.edu.pl/cgi-ogle/getext.py                                   |
| open_exoplanet_catalogue | Open Exoplanet Catalogue                                                | http://openexoplanetcatalogue.com                                               |
| sdss                     | Sloan Digital Sky Survey                                                | http://skyserver.sdss.org                                                       |
| sha                      | Spitzer Heritage Archive                                                | http://sha.ipac.caltech.edu/applications/Spitzer/SHA                            |
| simbad                   | CDS SIMBAD Astronomical Database                                        | http://simbad.u-strasbg.fr                                                      |
| skyview                  | NASA's SkyView Query                                                    | http://skyview.gsfc.nasa.gov                                                    |
| splatalogue              | Splatalogue Database for astronomical spectroscopy query                | https://www.cv.nrao.edu/php/splat                                               |
| ukidss                   | <b>UKIRT</b> Infrared Deep Sky Survey                                   | http://wsa.roe.ac.uk                                                            |
| vamdc                    | VAMDC molecular line database                                           | https://vamdclib.readthedocs.io/                                                |
| vizier                   | CDS VizieR Astronomical Catalogues                                      | ${\rm http://vizier.u-strasbg.fr}$                                              |
| vo_conesearch            | Simple Cone Search Databases                                            | https://astropy.stsci.edu/aux/vo databases                                      |
| vsa                      | Vista Science Archive                                                   | http://vsa.roe.ac.uk                                                            |
| xmatch                   | CDS X-Match Service                                                     | http://cdsxmatch.u-strasbg.fr                                                   |

ing methods and services (e.g., SDSS.query\_region(), Simbad.query\_region(), NED.query\_region(), etc.)

While there is a common suggested API described in the template\_module, individual packages are not required to support this API because, for some, it is not possible. For example, the atomic and molecular databases refer to physical data that is not related to positions on the sky and therefore their astroquery modules cannot include query\_region methods. The same applies to Solar System object ephemerides queries. Differences in the API are discussed in the astroquery documentation (see Section [4\)](#page-5-0).

## 2.1. Version Numbers

<span id="page-3-1"></span>astroquery uses the same format as traditional semantic versioning, with versions indicated in the format MAJOR.MINOR.PATCH.devCOMMIT\_ID (for example, 0.3.9.dev4581).

astroquery patches are frequently made to accommodate upstream changes, i.e., changes made to the remote service, and as such are not guaranteed to be backward-compatible. Thus, starting in mid-2018, astroquery switched from a manual release model to a continuous deployment model. Prior to this change, the MAJOR.MINOR.PATCH versions were each created manually by one of the maintainers, then pushed to package release services. After this change, each accepted pull request automatically triggered a new release via the python package index.<sup>[4](#page-3-0)</sup> We created a new manual release, v0.3.9, to accompany the publication of this paper.

### 2.2. HTTP User-Agent

<span id="page-3-3"></span>astroquery identifies itself to host services using the HTTP User-Agent header data, which is automatically produced and sent to the archives with every request. Users do not need to be aware of this metadata being sent with their queries, but the information can be used by data hosting services to determine how many users are accessing their service via astroquery and to assist in debugging if improper queries are being submitted.

The format of the user agent string is:

### astroquery/{version} {requests\_version}

where {version} is a version number of the form described in [§2.1](#page-3-1) and {requests\_version} is the corresponding version of the Python requests package. For example:

#### astroquery/0.3.9.dev4863 python-requests/2.14.2

2.3. The API

The common API has a few features defined in the template module. Each service is expected to provide the following interfaces, assuming they are applicable:

- query\_region A method that accepts an Astropy SkyCoord object representing a point on the sky plus a specification of the radius around which to search. The returned object is an Astropy table.
- query\_object A method that accepts the name of an object. This method relies on the service to resolve the object name, i.e., it does not use a name resolver like SESAME. [5](#page-3-2) The returned object is an Astropy table.
- get\_images For services that provide image data, this method accepts an Astropy SkyCoord object and a radius to search for data that cover the specified target. The returned object is a list of astropy.io.fits.HDUList objects.

We also require a low-level interface to the services so that queries with very large results can be handled by other methods (e.g., data streaming) if needed. The low-level interface consists of a series of methods with the same names, but with the additional suffix \_async (e.g., query\_async). The query\*\_async methods return a requests.Response object from the accessed website, providing developers with the ability to access the data in a stream or access only the response metadata (i.e., the async methods do not download the corresponding data, so they may be useful for collecting metadata for very large files). The get\_images\_async method returns FileContainer objects that similarly provide 'lazy' access to the data, but specifically for FITS files. Contributors need only implement these \_async methods because there is a wrapper tool that converts \_async methods into their corresponding non-asynchronous versions.

Deviations from this standard API are documented in the astroquery documentation (see Section [4\)](#page-5-0). Most deviations are for services for which query\_region methods are not defined, such as atomic and molecular line databases.

## 2.4. Caching and login functionality

Astroquery provides tools to handle multiple aspects of querying that are common to all modules. The BaseQuery metaclass provides tools for caching requests and downloaded data, reducing the duration and the

<span id="page-3-0"></span><sup>4</sup> <https://pypi.org/>

<span id="page-3-2"></span><sup>5</sup> <http://cds.u-strasbg.fr/cgi-bin/Sesame>

network load for repeated queries. Cached data are stored in the user's ~/.astropy/cache/astroquery directory. The BaseQuery metaclass is also responsible for setting the User-Agent ([§2.2\)](#page-3-3). The QueryWithLogin metaclass provides a framework for logging in securely to services that require user authentication, including a credential storage mechanism.

### 2.5. Error handling

Some queries will inevitably fail. Failures can take on different modes. For common and expected modes, such as searching for an object or location on the sky and getting no results, the result is clearly communicated as a simple null result or empty table. For unpredictable and unexpected errors, such as server failures, timeouts, and other related communication issues, the errors are handled by the requests module, and normal HTTP responses are returned (e.g., HTTP 200 means the request was successful, while 503 indicates the request was forbidden by server-side permissions; a complete list can be found at [https://en.wikipedia.org/wiki/](https://en.wikipedia.org/wiki/List_of_HTTP_status_codes) List of HTTP status codes).

In some cases, when we know a particular failure mode is likely (because the developers have encountered it at least once), we catch and raise a specific Exception or Warning. The full list of these is in the exceptions.py file. Developers can use these custom exceptions to build in additional robustness to data pipelines using astroquery by either implementing workarounds to known issues or correctly informing users of the problem.

# 2.6. Testing

Astroquery testing is somewhat different from most other packages in the scientific Python ecosystem. While the tests are based on the Astropy testing infrastructure and use pytest to run and check the outputs, the astroquery tests are split into remote and local. The remote tests exactly replicate what a user would enter at the command line, but they are dependent on the stability of the remote services.

In our experience it is quite rare for all of the astroquery-supported services to be accessible simultaneously.[6](#page-4-1) We therefore require that each module provide some tests that do not rely on having an internet con-

nection. These tests rely on *monkeypatching*<sup>[7](#page-4-2)</sup> to replace the remote requests. Instead of downloading data, the test suite uses locally available files to test the query mechanisms and the data parsers. Monkeypatching in the context of pytest results in code that is generally more difficult to understand than typical Python code, but a set of tests independent of the remote services is necessary.

The local tests are run as part of the continuous integration for the project with each commit. The remote tests are run for merges and as part of a regularlyscheduled cron job. Running the remote tests less frequently helps reduce the burden on the remote services.

## 2.7. Other utilities

There are several general-use utilities implemented as part of astroquery, such as a bulk FITS file downloader and renamer and a download progressbar (these tools complement similar features in Astropy). There is also a schema system implemented to allow user-side parameter validation. The schema systems are basic syntaxchecking tools that verify that the parameters the user has input are of the right type and format for the target service; for those services without schemas, the user can hypothetically send queries that the service will be unable to handle. The schema tool is only implemented in the ESO and Vizier modules, but it could be expanded to other modules to reduce the number of doomed-to-fail queries sent through astroquery.

### <span id="page-4-0"></span>3. DEVELOPMENT HISTORY AND STATUS

Anyone can contribute to astroquery. The maintainers are committed to helping developers make new modules that meet the requirements of astroquery. This section describes how astroquery has been developed, but we welcome all sorts of new contributions, including new modules, upgrades to existing modules, and minor corrections to existing tools from both individuals and institutions.

Astroquery is an Astropy coordinated package [\(Tollerud](#page-6-2) [2018\)](#page-6-2) and is a critical component of the Astropy Project ecosystem [\(Astropy Collaboration et al.](#page-6-0) [2018\)](#page-6-0). It is a standalone project and will remain independent of the

<span id="page-4-1"></span><sup>6</sup> While this issue affects testing, it rarely affects users, since simply retrying a query is often enough to fix user issues. When the servers are simply down or broken, astroquery is affected, and the resulting errors are sometimes unpredictable; users are encouraged to report such failures as github issues [\(https://github.com/](https://github.com/astropy/astroquery/issues) [astropy/astroquery/issues\)](https://github.com/astropy/astroquery/issues) so that better error messages can be provided.

<span id="page-4-2"></span><sup>7</sup> Monkeypatching is the dynamic replacement of attributes at runtime, i.e., changing what functions do after they are imported.

astropy core package, $8$  but is coordinated by the Astropy Project to ensure sustainability and maintenance.

Astroquery has received contributions from 77 people as of August 2018. While the primary maintenance burden is shouldered by two people at any given time (the first two authors), most individual modules have been implemented independently by interested contributors.

Some contributions have come with direct institutional support. The ESA Gaia and ESASky modules were provided and supported by developers working for ESA. The ADS module is maintained by developers working at ADS. The MAST and VO Cone Search query tools were added by developers at STScI, with the latter moved over from astropy.vo (see Section [3.1\)](#page-5-2).

Astroquery also receives contributions from other funded programs. For instance, the JPLHorizons mod-ule has been implemented as part of the sbpy project<sup>[9](#page-5-3)</sup> with support from NASA. Further Solar System-related services are planned to be added to astroquery through this support. Astroquery has also received support from the Google Summer of Code program, with two students (co-authors Madhura Parikh and Simon Liedtke) from 2013–2014.

Due to its nature as an openly developed package, new directions in astroquery are primarily driven by contributors and data providers adding or updating modules to reflect new or changed data sources. The underlying software architecture has been demonstrably sufficient to meet the needs of the current generation of data sources (proven by the user base of astroquery). While this policy may change in the future, the user-focused nature of astroquery means that making such architecture changes is unnecessary until there are specific data sources or use cases to drive them.

### 3.1. Relation to the VO

<span id="page-5-2"></span>The Virtual Observatory (VO) has some goals similar to astroquery, though their approach and philosophy is different. Where VO services provide a single point of access for all VO-compatible services, astroquery provides a collection of access points that do not require a specific API from the hosting service. The general philosophy in astroquery is to replicate the web page interface provided by a given service as closely as possible. While this approach makes some versions of cross-

<span id="page-5-3"></span> $^9$ <http://sbpy.org>

archive searches more difficult, it keeps the barrier to entry for new users fairly low and limits the maintenance burden for upstream developers.

However, there are developments in progress to allow more VO-like queries within astroquery, such as searching for databases by keywords. As more services implement VO-based access, some query modules may adopt VO as a backend, but these changes should be transparent to users (i.e., the astroquery interfaces will remain unchanged). The documentation may guide users on how to use the more sophisticated VO tools that underly these tools.

Some general VO tools are available in astroquery. The vo\_conesearch package, which originally resided in Astropy, is now part of astroquery. VO Cone Search has a query\_region interface like the other astroquery services in addition to the existing interfaces ported over from Astropy. As of astropy 3.0, astropy.vo no longer exists; therefore, astroquery is now the primary provider of this VO Cone Search service. From a typical user's standpoint, switching over from astropy.vo should result in no difference except for updating their Python import statements (e.g., from astroquery.vo\_conesearch import conesearch instead of from astropy.vo.client import conesearch).

#### <span id="page-5-0"></span>4. DOCUMENTATION AND REFERENCES

### 4.1. Online documentation

The astroquery modules are documented online and can be accessed at [https://astroquery.readthedocs.io/.](https://astroquery.readthedocs.io/) We include one detailed example of how to use astroquery in Appendix [A,](#page-7-0) but interested users will find many more on the documentation page and in the example gallery.[10](#page-5-4)

# 4.2. Other Documents

Several authors have independently described how to use various astroquery modules, which is a helpful practice we encourage.

- $\bullet$  Cosmosim:<sup>[11](#page-5-5)</sup> a worked example of downloading data from the cosmosim database, including logging in.
- [Paletou & Zolotukhin](#page-6-3) [\(2014\)](#page-6-3): a worked example of querying Vizier and SIMBAD to make a surface gravity - effective temperature plot for a star survey.

<span id="page-5-1"></span><sup>8</sup> Many Astropy affiliated packages are developed with the intent of eventually including them in the core of astropy. In contrast, astroquery intends to remain a separate package indefinitely largely because of its need to rapidly adapt to changes in the remote services; astropy cannot make such rapid changes because users rely on its stability.

<span id="page-5-5"></span><span id="page-5-4"></span><sup>&</sup>lt;sup>10</sup> <https://astroquery.readthedocs.io/en/latest/gallery.html><br>11 https://www.comocim.org/ppg/ppg <sup>11</sup> [https://www.cosmosim.org/cms/news/](https://www.cosmosim.org/cms/news/cosmosim-package-for-astroquery/) [cosmosim-package-for-astroquery/](https://www.cosmosim.org/cms/news/cosmosim-package-for-astroquery/)

- [Guillochon & Cowperthwaite](#page-6-4) [\(2018\)](#page-6-4): the definition of the Open Astronomy Catalog API and a description of the astroquery module built to use it.
- $MAST:$ <sup>[12](#page-6-5)</sup> A tutorial on the MAST astroquery interface.
- GAIA:<sup>[13](#page-6-6)</sup> A tutorial on the GAIA astroquery interface.

### 5. SUMMARY

Astroquery is a toolkit for accessing remotely hosted astronomical data through Python. It is part of the astropy affiliated package system. We have described its general layout, its development model, and its role in developing reproducible workflows. Astroquery is developed for and by our community: we welcome any new contributions, and such contributions will continue to define the future directions of the package.

We would like to thank the members of the community that have contributed to astroquery, that have opened issues and provided feedback, and have supported the project in a number of different ways. We are greatful for the infrastructural support the Astropy community provides. astroquery is supported by and makes use of a number of organizations and services outside the traditional academic community: GitHub, Travis CI, Appveyor, and Read the Docs. Our package relies heavily on the following Python dependencies, we are grateful for their maintainers and contributors: requests beautifulsoup, and keyring.

We thank Google for financing and organizing the Google Summer of Code program, that has funded two students (SL, and MP) to work on astroquery in 2013 and 2014.

The following individuals would like to recognize support for their personal contributions. BMS is supported by the NSF grant AST-1715122 and acknowledges support from the DIRAC Institute in the Department of Astronomy at the University of Washington. The DIRAC Institute is supported through generous gifts from the Charles and Lisa Simonyi Fund for Arts and Sciences, and the Washington Research Foundation. MM, MVB, GG contributions are supported by the NASA PDART grant 80NSSC18K0987.

Software: Astropy [\(Astropy Collaboration et al.](#page-6-0) [2018\)](#page-6-0), numpy [\(Van der Walt et al.](#page-6-7) [2011\)](#page-6-7), requests, keyring, beautifulsoup4, html5lib, matplotlib [\(Hunter](#page-6-8) [2007\)](#page-6-8), APLpy [\(Robitaille & Bressert](#page-6-9) [2012\)](#page-6-9), pyregions [\(pyregions developers](#page-6-10) [2018\)](#page-6-10), regions [\(regions develop](#page-6-11)[ers](#page-6-11) [2018\)](#page-6-11)

#### REFERENCES

- <span id="page-6-1"></span>Astropy Collaboration, Robitaille, T. P., Tollerud, E. J., et al. 2013, A&A, 558, A33, doi: [10.1051/0004-6361/201322068](http://doi.org/10.1051/0004-6361/201322068)
- <span id="page-6-0"></span>Astropy Collaboration, Price-Whelan, A. M., Sipőcz, B. M., et al. 2018, ArXiv e-prints. <https://arxiv.org/abs/1801.02634>
- <span id="page-6-12"></span>Eisner, J. A., Bally, J. M., Ginsburg, A., & Sheehan, P. D. 2016, ApJ, 826, 16, doi: [10.3847/0004-637X/826/1/16](http://doi.org/10.3847/0004-637X/826/1/16)
- <span id="page-6-4"></span>Guillochon, J., & Cowperthwaite, P. S. 2018, Research Notes of the American Astronomical Society, 2, 27, doi: [10.3847/2515-5172/aac2c8](http://doi.org/10.3847/2515-5172/aac2c8)
- Helfand, D. J., Becker, R. H., White, R. L., Fallon, A., & Tuttle, S. 2006, AJ, 131, 2525, doi: [10.1086/503253](http://doi.org/10.1086/503253)
- <span id="page-6-8"></span>Hunter, J. D. 2007, Computing In Science & Engineering, 9, 90, doi: [10.1109/MCSE.2007.55](http://doi.org/10.1109/MCSE.2007.55)

arXiv:1408.7026. <https://arxiv.org/abs/1408.7026>

<span id="page-6-3"></span>Paletou, F., & Zolotukhin, I. 2014, ArXiv e-prints,

<span id="page-6-6"></span><sup>13</sup> [https://gea.esac.esa.int/archive-help/tutorials/python\\_](https://gea.esac.esa.int/archive-help/tutorials/python_cluster/index.html) [cluster/index.html](https://gea.esac.esa.int/archive-help/tutorials/python_cluster/index.html)

- <span id="page-6-10"></span>pyregions developers. 2018, regions – ds9 region parser for python, <https://github.com/astropy/pyregions>
- <span id="page-6-11"></span>regions developers. 2018, regions – Astropy affiliated package for region handling,

<https://github.com/astropy/regions>

- <span id="page-6-9"></span>Robitaille, T., & Bressert, E. 2012, APLpy: Astronomical Plotting Library in Python, Astrophysics Source Code Library. <http://ascl.net/1208.017>
- <span id="page-6-2"></span>Tollerud, E. 2018, Astropy Proposal for Enhancement 15: An Updated Model for the Affiliated Package Ecosystem (APE 15), doi: [10.5281/zenodo.1246834.](http://doi.org/10.5281/zenodo.1246834) <https://doi.org/10.5281/zenodo.1246834>
- <span id="page-6-7"></span>Van der Walt, S., Colbert, S. C., & Varoquaux, G. 2011, Computing in Science & Engineering, 13, 22, doi: [http://dx.doi.org/10.1109/MCSE.2011.37](http://doi.org/http://dx.doi.org/10.1109/MCSE.2011.37)
- <span id="page-6-13"></span>Vogt, F. P. A. 2018. <https://arxiv.org/abs/1807.02114v1>

<span id="page-6-5"></span><sup>12</sup> [https://github.com/spacetelescope/MAST-API-Notebooks/](https://github.com/spacetelescope/MAST-API-Notebooks/blob/master/AstroqueryIntro/AstroqueryFunctionalityDemo.ipynb) [blob/master/AstroqueryIntro/AstroqueryFunctionalityDemo.](https://github.com/spacetelescope/MAST-API-Notebooks/blob/master/AstroqueryIntro/AstroqueryFunctionalityDemo.ipynb) [ipynb](https://github.com/spacetelescope/MAST-API-Notebooks/blob/master/AstroqueryIntro/AstroqueryFunctionalityDemo.ipynb)

# APPENDIX

## A. EXAMPLE

<span id="page-7-0"></span>In this appendix, we show an example of astroquery in action, highlighting the ability to use multiple modules and interact with astropy's table, coordinate, and unit tools. This example approximately reproduces Figure 1 of [Eisner et al.](#page-6-12) [\(2016\)](#page-6-12), but with a different background. It can also be found on astroquery's gallery page [\(http:](http://astroquery.readthedocs.io/en/latest/gallery.html) [//astroquery.readthedocs.io/en/latest/gallery.html\)](http://astroquery.readthedocs.io/en/latest/gallery.html). Another illustration of how to use astroquery tools in a finder chart making tool is fcmaker, which produces charts for ESO observations using astroquery [\(Vogt](#page-6-13) [2018\)](#page-6-13).

```
# Create a finder chart and overlay two catalogs using the Vizier and SkyView
# tools
from astropy import units as u
from astropy.coordinates import SkyCoord
from astropy.wcs import WCS
from astroquery.skyview import SkyView
from astroquery.vizier import Vizier
import matplotlib.pyplot as plt
center = SkyCoord.from_name("Orion KL")
# Grab an image from SkyView of the Orion KL nebula region
imglist = SkyView.get_images(position=center, survey="2MASS-J")
# The returned value is a list of images, but there is only one
img = imglist[0]# "img" is now a fits.HDUList object; the 0th entry is the image
mywcs = WCS(img[0].header)
fig = plt.figure(1)fig.clf() # Just in case one was open before
# Use astropy's wcsaxes tool to create an RA/Dec image
ax = fig.add_axes([0.15, 0.1, 0.8, 0.8], projection=mywcs)ax.set_xlabel("RA")
ax.set_ylabel("Dec")
ax.imshow(img[0].data, cmap="gray_r", interpolation="none", origin="lower",
         norm=plt.matplotlib.colors.LogNorm())
# Retrieve a specific table from Vizier to overplot
tablelist = Vizier.query_region(
   center, radius=5*u.arcmin, catalog="J/ApJ/826/16/table1")
# Again, the result is a list of tables, so we"ll get the first one
result = tablelist[0]
# Convert the ra/dec entries in the table to astropy coordinates
tbl_crds = SkyCoord(result["RAJ2000"], result["DEJ2000"],
                  unit=(u.hour, u.deg), frame="fk5")
# We want this table too:
tablelist2 = Vizier(row_limit=10000).query_region(
   center, radius=5*u.arcmin, catalog="J/ApJ/540/236")
result2 = tablelist2[0]
tbl_crds2 = SkyCoord(result2["RAJ2000"], result2["DEJ2000"],
                   unit=(u.hour, u.deg), frame="fk5")
# Overplot the data in the image
ax.plot(tbl_crds.ra, tbl_crds.dec, "*", transform=ax.get_transform("fk5"),
       mec="b", mfc="none")
ax.plot(tbl_crds2.ra, tbl_crds2.dec, "o", transform=ax.get_transform("fk5"),
       mec="r", mfc="none")
# Zoom in on the relevant region
ax.axis([100,200,100,200])
plt.show()
```
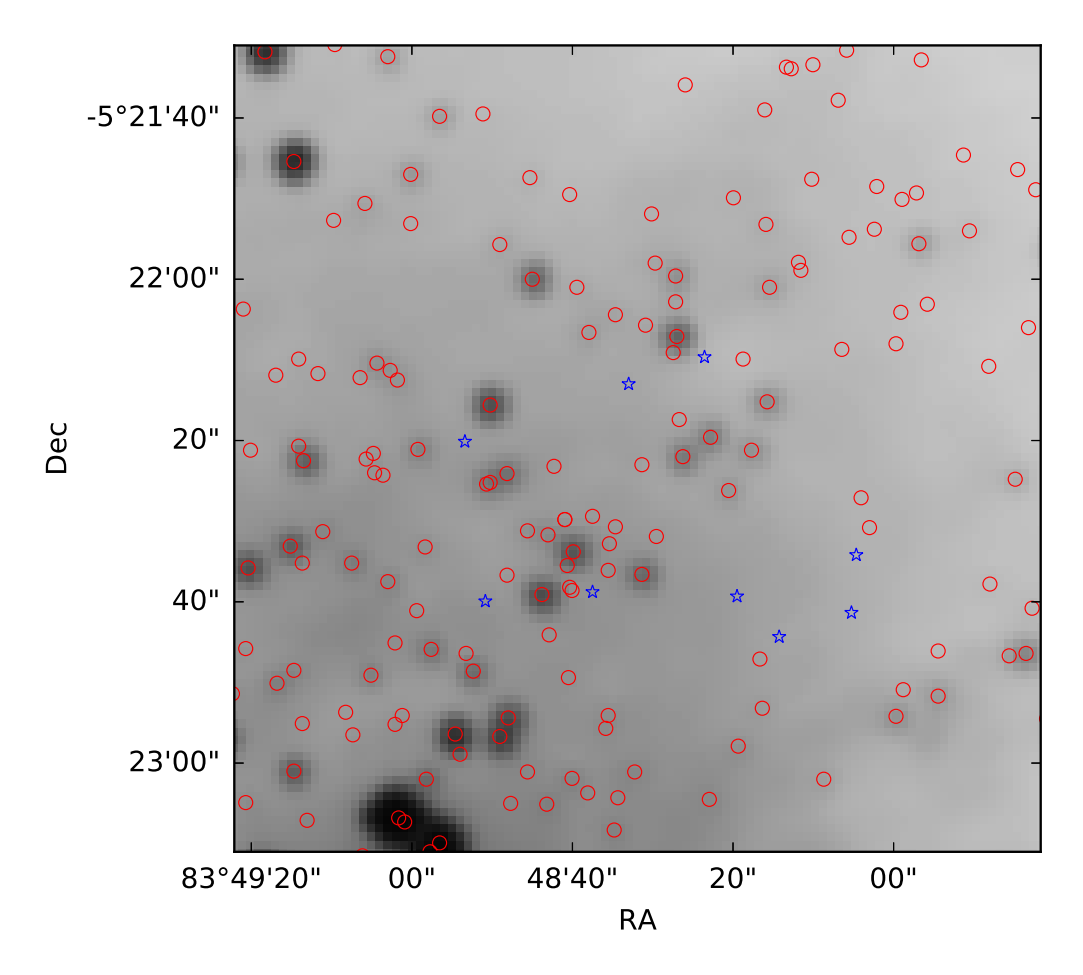

Figure 1. An example figure made using astroquery. The skyview package was used to download a 2MASS J-band image. The vizier was used to download two star catalogs from different publications and overplot them; the blue stars show sources from the older, less complete catalog and the red circles show sources from a more recent, more complete catalog.